# Manual De Ipaq Hp

As recognized, adventure as well as experience virtually lesson, amusement, as with ease as understanding can be gotten by just checking out a books **Manual De Ipaq Hp** furthermore it is not directly done, you could believe even more not far off from this life, roughly speaking the world.

We present you this proper as capably as easy way to get those all. We give Manual De Ipaq Hp and numerous book collections from fictions to scientific research in any way. in the middle of them is this Manual De Ipaq Hp that can be your partner.

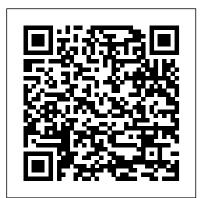

Embedded Software for SoC Courier Corporation This book addresses the origins, determinants and magnitude of the global problem of sedentary behaviour, along with concise yet in-depth solutions for tackling it. As a consequence of major technological advances in modern society, many people find themselves in environments characterized by prolonged sedentary behaviour. Although inadequate exercise has long been known to cause adverse health consequences, sedentary behaviour has recently emerged as a risk factor for the development of numerous chronic diseases and health conditions. Building on the contributions of leading experts in the field, this book presents current knowledge about sedentary behaviour, its medical and public health significance, its correlates and determinants, measurement techniques, and recommendations for addressing this behaviour at the individual, community, environmental, and policy level. Applying a cross-disciplinary methodology, the book avoids considering physical activity and sedentary behavior as a single continuum, which potentially hampers progress in confronting widespread levels of sedentariness. Rather, the book helps readers better understand how sedentary and physically active behavior co-occur and how the two behaviours have distinct contributing factors. Building on the contributions of distinguished international experts in the field, this thorough resource is a valuable asset and challenges professionals, researchers, students, and practitioners alike to adopt new strategies and expand their reach.

Set Theory and Logic No Starch Press

Provides step-by-step instructions for more than twenty modifications for digital cameras, including building a remote control, creating car mounts, and making a home light studio.

<u>Ubuntu Unleashed</u> Routledge

Explores sets and relations, the natural number sequence and its generalization, extension of natural numbers to real numbers, logic, informal axiomatic mathematics, Boolean algebras, informal axiomatic set theory, several algebraic theories, and 1st-order theories.

CASES ... Frontiers Media SA

Popular Science gives our readers the information and tools to improve their technology and their world. The core belief that Popular Science and our readers share: The future is going to be better, and science and technology are the driving forces that will help make it better.

Linux Pocket Guide Sams Publishing

Linux® is being adopted by an increasing number of embedded systems developers, who have been won over by its sophisticated scheduling and networking, its cost-free license, its open development model, and the support offered by rich and powerful programming tools. While there is a great deal of hype surrounding the use of Linux in embedded systems, there is not a lot of practical information. Building Embedded Linux Systems is the first in-depth, hard-core guide to putting together an embedded system based on the Linux kernel. This indispensable book features arcane and previously undocumented procedures for: Building your own GNU development toolchain Using an efficient embedded development framework Selecting, configuring, building, and installing a target-specific kernel Creating a complete target root filesystem Setting up, manipulating, and using solid-state storage devices Installing and configuring a bootloader for the target Cross-compiling a slew of utilities and packages Debugging your embedded system using a plethora of tools

and techniques Details are provided for various target architectures and hardware configurations, including a thorough review of Linux's support for embedded hardware. All explanations rely on the use of open source and free software packages. By presenting how to build the operating system components from pristine sources and how to find more documentation or help, this book greatly simplifies the task of keeping complete control over one's embedded operating system, whether it be for technical or sound financial reasons. Author Karim Yaghmour, a well-known designer and speaker who is responsible for the Linux Trace Toolkit, starts by discussing the strengths and weaknesses of Linux as an embedded operating system. Licensing issues are included, followed by a discussion of the basics of building embedded Linux systems. The configuration, setup, and use of over forty different open source and free software packages commonly used in embedded Linux systems are also covered. uClibc, BusyBox, U-Boot, OpenSSH, thttpd, tftp, strace, and gdb are among the packages discussed.

How Linux Works, 2nd Edition No Starch Press
This practical, tutorial-style book uses the Kali Linux
distribution to teach Linux basics with a focus on how
hackers would use them. Topics include Linux command
line basics, filesystems, networking, BASH basics,
package management, logging, and the Linux kernel and
drivers. If you're getting started along the exciting path of
hacking, cybersecurity, and pentesting, Linux Basics for
Hackers is an excellent first step. Using Kali Linux, an
advanced penetration testing distribution of Linux, you'll
learn the basics of using the Linux operating system and
acquire the tools and techniques you'll need to take
control of a Linux environment. First, you'll learn how to
install Kali on a virtual machine and get an introduction to
basic Linux concepts. Next, you'll tackle broader Linux

topics like manipulating text, controlling file and directory permissions, and managing user environment variables. You'll then focus in on foundational hacking concepts like security and anonymity and learn scripting skills with bash and Python. Practical tutorials and exercises throughout will reinforce and test your skills as you learn how to: -Cover your tracks by changing your network information and manipulating the rsyslog logging utility - Write a tool to move. This book demystifies the tools that we use when scan for network connections, and connect and listen to wireless networks - Keep your internet activity stealthy using Tor, proxy servers, VPNs, and encrypted email -Write a bash script to scan open ports for potential targets Official Ubuntu Book Prentice Hall - Use and abuse services like MySQL, Apache web server, Based upon the authors' experience in designing and and OpenSSH - Build your own hacking tools, such as a remote video spy camera and a password cracker Hacking applications, Embedded Linux System Design and is complex, and there is no single way in. Why not start at Development contains a full embedded Linux system the beginning with Linux Basics for Hackers? An Introduction to Search Engines and Web Navigation Springer Science & Business Media PCMag.com is a leading authority on technology, delivering Labs-based, independent reviews of the latest products and services. Our expert industry analysis and practical solutions help you make better buying decisions and get more from technology.

Popular Science Springer

More than 50 percent new and revised content for today's Linux environment gets you up and running in no time! Linux continues to be an excellent, low-cost alternative to expensive operating systems. Whether you're new to Linux or need a reliable update and reference, this is an excellent resource. Veteran bestselling author Christopher Negus provides a complete tutorial packed with major updates, revisions, and hands-on exercises so that you can confidently start using Linux today. Offers a complete restructure, complete with exercises, to make the book a better learning tool Places a strong focus on the Linux command line tools and can be used with all distributions and versions of Linux Features in-depth coverage of the tools that a power user and a Linux administrator need to get started This practical learning tool is ideal for anyone eager to set up a new Linux desktop system at home or curious to learn how to manage Linux server systems at work.

Qué pasa "O'Reilly Media, Inc."

This book is a second edition, updated and expanded to explain the technologies that help us find information on the web. Search engines and web navigation tools have become ubiquitous in our day to day use of the web as an information source, a tool for commercial transactions and a social computing tool. Moreover, through the mobile web free software to browse the Web, listen to music, read e-mail, edit we have access to the web's services when we are on the interacting with the web, and gives the reader a detailed overview of where we are and where we are going in terms of search engine and web navigation technologies.

deploying an embedded Linux system with a variety of development roadmap for systems architects and software programmers. Explaining the issues that arise out of the use of Linux in embedded systems, the book facilitates movement to embedded Linux from traditional real-time operating systems, and describes the system design model containing embedded Linux. This book delivers practical solutions for writing, debugging, and profiling applications and drivers in embedded Linux, and for understanding Linux BSP architecture. It enables you to understand: various drivers such as serial, I2C and USB gadgets; uClinux architecture and its programming model; and the embedded Linux graphics subsystem. The text also promotes learning of methods to reduce system boot time, optimize memory and storage, and find memory leaks and corruption in applications. This volume benefits IT managers in planning to choose an embedded Linux distribution and in creating a roadmap for OS transition. It also describes the application of the Linux licensing model in commercial products.

**Linux For Dummies** No Starch Press

One of the fastest ways to learn Linux is with this perennial favorite Eight previous top-selling editions of Linux For Dummies can't be wrong. If you've been wanting to migrate to Linux, this book is the best way to get there. Written in easy-to-follow, everyday terms, Linux For Dummies 9th Edition gets you started by concentrating on two distributions of Linux that beginners love: the Ubuntu LiveCD distribution and the gOS Linux distribution, which comes pre-

installed on Everex computers. The book also covers the full Fedora distribution. Linux is an open-source operating system and a lowcost or free alternative to Microsoft Windows; of numerous distributions of Linux, this book covers Ubuntu Linux, Fedora Core Linux, and gOS Linux, and includes them on the DVD. Install new open source software via Synaptic or RPM package managers Use photos, and even run Windows in a virtualized environment Get acquainted with the Linux command line If you want to get a solid foundation in Linux, this popular, accessible book is for you. Note: CD-ROM/DVD and other supplementary materials are not included as part of eBook file.

## Tiempo de hoy No Starch Press

The current Symbian Press list focuses very much on the small scale features of Symbian OS in a programming context. The Architecture Sourcebook is different. It's not a how-to book, it's a 'what and why' book. And because it names names as it unwinds the design decisions which have shaped the OS, it is also a 'who' book. It will show where the OS came from, how it has evolved to be what it is, and provide a simple model for understanding what it is, how it is put together, and how to interface to it and work with it. It will also show why design decision were made, and will bring those decisions to life in the words of Symbian's key architects and developers, giving an insider feel to the book as it weaves the "inside story" around the architectural presentation. The book will describe the OS architecture in terms of the Symbian system model. It will show how the model breaks down the system into parts, what role the parts play in the system, how the parts are architected, what motivates their design, and how the design has evolved through the different releases of the system. Key system concepts will be described; design patterns will be explored and related to those from other operating systems. The unique features of Symbian OS will be highlighted and their motivation and evolution traced and described. The book will include a substantial reference section itemising the OS and its toolkit at component level and providing a reference entry for each component.

### School Library Journal CRC Press

Best-selling guide to the inner workings of the Linux operating system with over 50,000 copies sold since its original release in 2014. Linux for the Superuser Unlike some operating systems,

control of your computer. But to truly master Linux, you need to understand its internals, like how the system boots, how networking works, and what the kernel actually does. In this third edition of the bestselling How Linux Works, author Brian Ward peels back the layers of this well-loved operating system to make Linux internals accessible. This edition has been thoroughly updated and expanded theory, real-world examples, and patient explanations, with added coverage of Logical Volume Manager (LVM), virtualization, and containers. You'll learn: How Linux boots, from boot loaders to init (systemd) How the kernel manages devices, device drivers, and processes How networking, interfaces, firewalls, and servers work How development tools work and relate to shared libraries How to write effective shell scripts You'll also explore the kernel and examine key system tasks inside user-space processes, including system calls, input and output, and filesystem maintenance. With its combination of background, theory, real-world lives up to this billing. It clearly explains how to get up to speed Maximum PC is the magazine that every computer fanatic, PC examples, and thorough explanations, How Linux Works, 3rd Edition quickly on day-to-day Linux use. Once you're up and running, will teach you what you need to know to take control of your operating system. NEW TO THIS EDITION: Hands-on coverage of the LVM, journald logging system, and IPv6 Additional chapter on virtualization, featuring containers and cgroups Expanded discussion Guide is organized the way you use Linux: by function, not just of systemd Covers systemd-based installations

## **Sedentary Behaviour** Springer Science & Business Media

PCMag.com is a leading authority on technology, delivering Labs-based, independent reviews of the latest products and services. Our expert industry analysis and practical solutions help you make better buying decisions and get more from technology.

**Linux Basics for Hackers** World Health Organization Unlike some operating systems, Linux doesn't try to hide the important bits from you—it gives you full control of your computer. But to truly master Linux, you need to understand its internals, like how the system boots, how networking works, and what the kernel actually does. In this completely revised second edition of the perennial best seller How Linux Works, author Brian Ward makes the concepts behind Linux internals accessible to anyone curious about the inner workings of the operating system. Inside, you'll find the kind of knowledge that normally comes from years of experience doing things the hard way. You'll learn: -How Linux boots, from boot loaders to init implementations (systemd, Upstart, and System V) -How the kernel manages devices, device drivers, and processes –How networking, interfaces, firewalls, and

Linux doesn't try to hide the important bits from you—it gives you full servers work –How development tools work and relate to shared libraries –How to write effective shell scripts You'll consolidates the harmful relationship between sedentary also explore the kernel and examine key system tasks inside user space, including system calls, input and output, outcomes. While the feasibility and benefits of changing and filesystems. With its combination of background, How Linux Works will teach you what you need to know to health interventions in workplaces and school settings. solve pesky problems and take control of your operating system.

#### PC Mag John Wiley & Sons

O'Reilly's Pocket Guides have earned a reputation as inexpensive, comprehensive, and compact guides that have the stuff but not the fluff. Every page of Linux Pocket Guide Linux Pocket Guide provides an easy-to-use reference that you can keep by your keyboard for those times when you want a fast, useful answer, not hours in the man pages.Linux Pocket alphabetically. It's not the 'bible of Linux; it's a practical and concise guide to the options and commands you need most. It starts with general concepts like files and directories, the shell, and X windows, and then presents detailed overviews of the most essential commands, with clear examples. You'll learn each command's purpose, usage, options, location on disk, and even the RPM package that installed it. The Linux Pocket Guide is tailored to Fedora Linux--the latest spin-off of Red Hat Linux--but most of the information applies to any Linux system. Throw in a host of valuable power user tips and a friendly and accessible style, and you'll quickly find this practical, to-the-point book a small but mighty resource for Linux users.

#### Manual de Operación Y Guía de Programación Springer Science & Business Media

This title covers all software-related aspects of SoC design, from embedded and application-domain specific operating systems to system architecture for future SoC. It will give embedded software designers invaluable insights into the constraints imposed by the use of embedded software in an SoC context.

## WHO guidelines on physical activity and sedentary behaviour "O'Reilly Media, Inc."

Nowadays, the increasing availability of technology and the transition towards more sedentary occupations and recreation activities make sedentary behaviours an emerging research topic in behavioural epidemiology. This

is particularly important because the available evidence behaviour and cardiometabolic risk markers and health sedentary behaviours have been demonstrated, this knowledge underpins the need for intersectoral public This book examines sedentary behaviours, current methods of assessment, the risk these behaviours present to individual health, and the importance of their interruption.

One Health: The Well-being Impacts of Human-nature Relationships A-List Publishing

gamer or content creator must read. Each and every issue is packed with punishing product reviews, insightful and innovative how-to stories and the illuminating technical articles that enthusiasts

Info exame John Wiley & Sons Describes how to use wxWidgets, an open-source C++ API, to write GUI applications.